```
wanderlust IMAP emacs
mew the state of the state of the state of the state of the state of the state of the state of the state of the state of the state of the state of the state of the state of the state of the state of the state of the state 
mew ... \ldots結構違うと思う ...
mew emacs emacs
mew flim semi semi
\mathcal{A}=\{a,b,c,d\}.emacs .wl.el .folders
```
#### .emacs

```
 (autoload 'wl "wl" "Wanderlust" t)Mail/draft/
 (autoload 'wl-other-frame "wl" "Wanderlust on new frame." t)
 (autoload 'wl-draft "wl-draft" "Write draft with Wanderlust." t)
 (autoload 'elmo-split "elmo-split" "Split messages on the folder." t)
```
#### .wl.el

#### Wanderlust

 $($   $...)$ 

```
 (setq mime-edit-split-message nil)
 (setq wl-from "Takefumi MIYOSHI <miyo@server.dokodoko>")
;; IMAP
 (setq elmo-imap4-default-server "imap.server.dokodoko")
;; POP \blacksquare (setq elmo-pop3-default-server "pop.server.dokodoko")
;; SMP
 (setq wl-smtp-posting-server "smtp.server.dokodoko")
\mathcal{I}(\mathcal{I}) (setq elmo-nntp-default-server "localhost")
\mathcal{L} (setq wl-nntp-posting-server elmo-nntp-default-server)
;; IMAP
(setq elmo-imap4-default-authenticate-type 'login) ;
 ;; Folder Carbon Copy
 (setq wl-fcc "%backup")
 ;(setq wl-fcc "+backup")
;; the contract (3 \times 7) (if (eq window-system 'x)
 (setq wl-stay-folder-window t))
\frac{1}{2}; (unplugged) ( IMAP )
 (setq elmo-enable-disconnected-operation t)
                                (iw - queue-folder')
 (setq wl-draft-enable-queuing t)
\gamma; unplugged the plugged constant \gamma (setq wl-auto-flush-queue t)
\mathcal{L}; \mathcal{L} (setq wl-draft-reply-buffer-style 'full)
\mathcal{L}; \mathcal{L}
```

```
 (setq wl-message-ignored-field-list
 '(".*Received:" ".*Path:" ".*Id:" "^References:"
 "^Replied:" "^Errors-To:"
 "^Lines:" "^Sender:" ".*Host:" "^Xref:"
 "^Content-Type:" "^Precedence:"
 "^Status:" "^X-VM-.*:"
 "^Delivered-To:" "^Posted:"
 "^List-*"
"\wedgeX- *")
```
# .folders

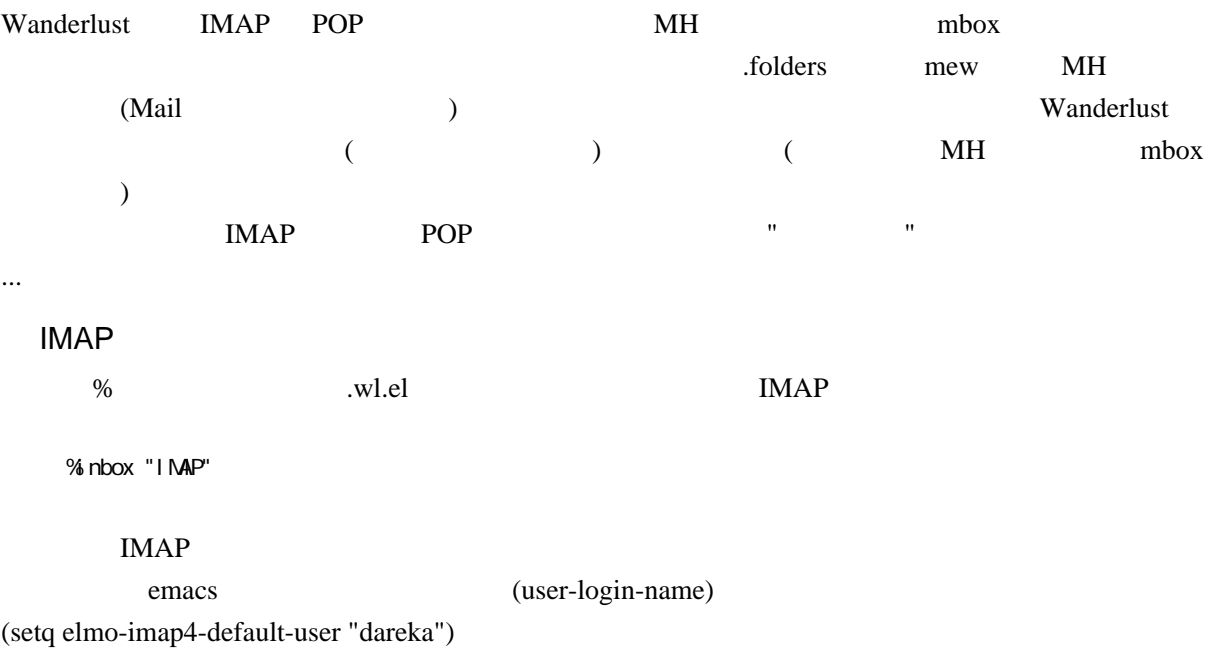

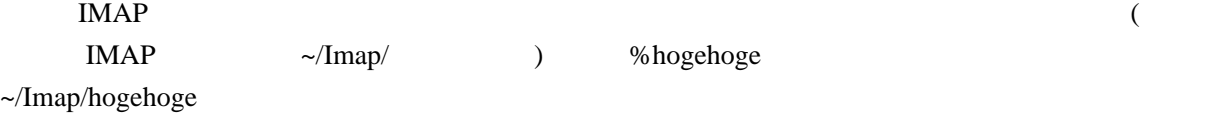

#### $IMAP$

% nbox: ni yo/l ogi n@server. dokodoko "IMAP"

 $\frac{d\mathbf{r}}{dt} = \frac{d\mathbf{r}}{dt}$ 

# **POP**

 $\&$  POP

|&miyo@pop.server.dokodoko|+inbox "so-net"

MH Mail/inbox pop.server.dokodoko

### MH

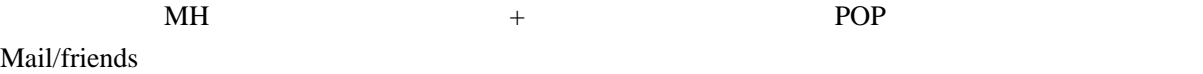

## +friends

 $\mathcal{L}$ 

# .‾/backup/lab/report

IMAP 5. Index 2.5 and 2.5 and 2.5 and 2.5 and 2.5 and 2.5 and 2.5 and 2.5 and 2.7 and 2.7 and 2.7 and 2.7 and 2.7 and 2.7 and 2.7 and 2.7 and 2.7 and 2.7 and 2.7 and 2.7 and 2.7 and 2.7 and 2.7 and 2.7 and 2.7 and 2.7 and +/ %/  $\mathbf{R}$  -  $\mathbf{R}$  -

wanderlust .elmo/folder{%,+}/flist (Wanderlust mkdir cp ) wanderlust

mew  $\mathbf{r}$ 

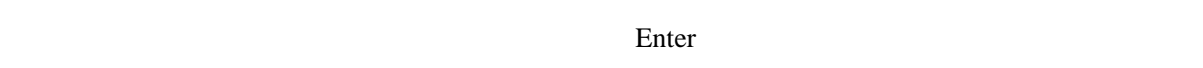

mew mew areas were the set of the set of the set of the set of the set of the set of the set of the set of the set of the set of the set of the set of the set of the set of the set of the set of the set of the set of the s  $\mathbf{g}^{\prime}$ 

 $'$ +' 2008 MH  $'$  '%' IMAP

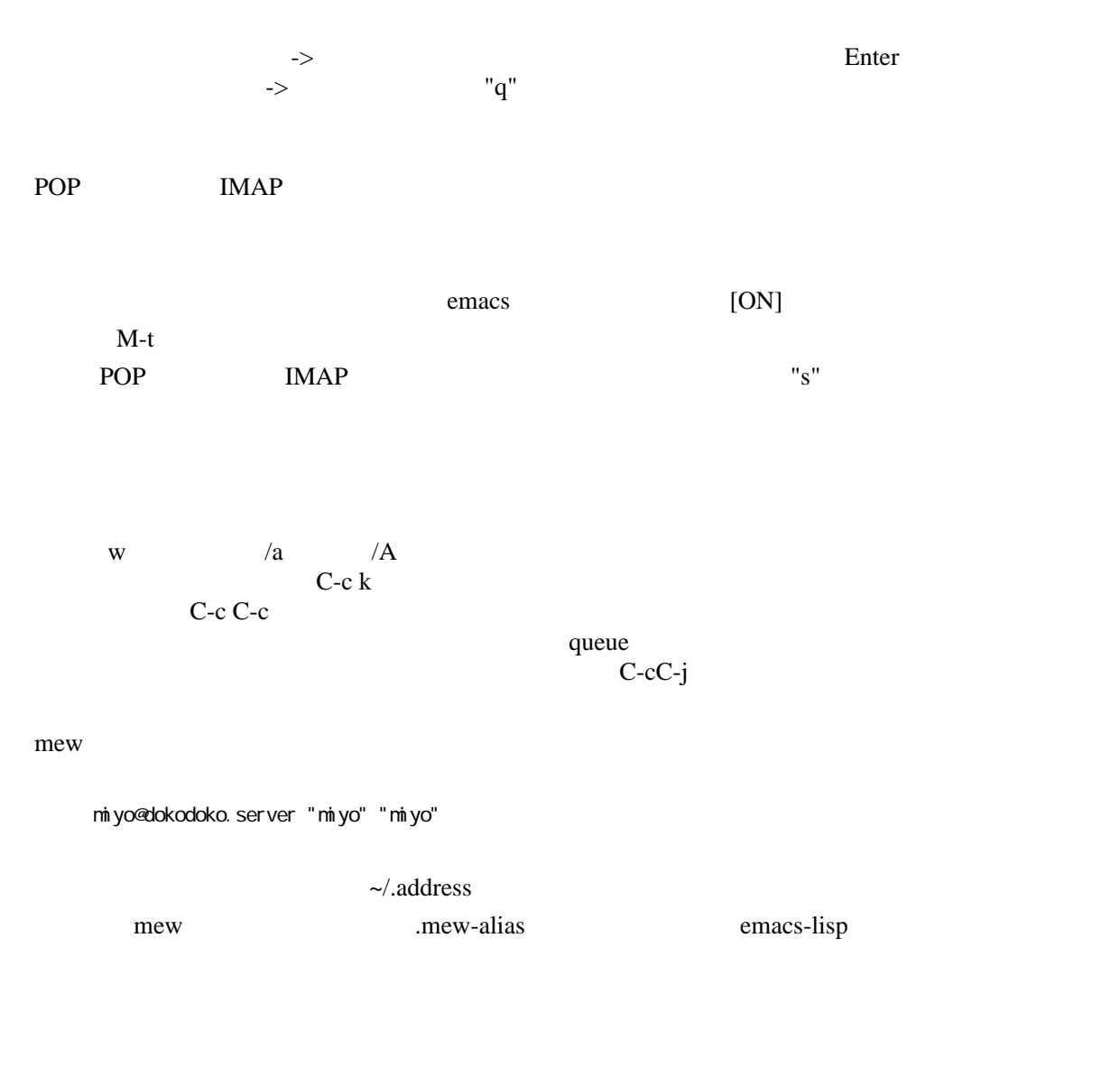

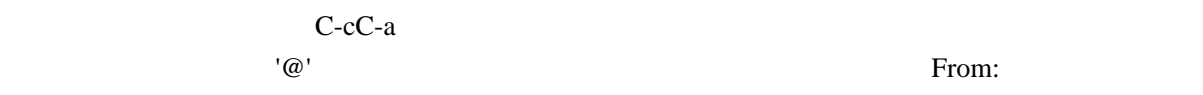

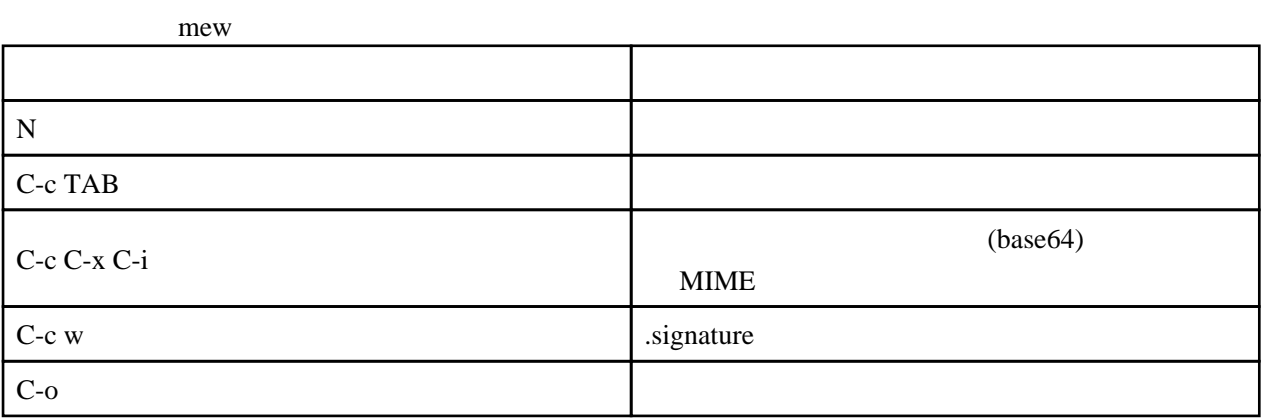

 $MIME$ 

console

 $X \sim$ 

ー<br>一つのサイト<br>- コンピュート

 (setq elmo-msgdb-extra-fields (cons "content-type" elmo-msgdb-extra-fields)) (setq wl-summary-line-format-spec-alist (append wl-summary-line-format-spec-alist ' $((?@(w\text{-sumary-1}\text{ ine-attached}))))$ (setq wl-summary-line-format "%n%T%P%1@%M/%D(%W)%h:%m %t%[%17(%c %f%) %] %#%‾%s")

mbox

packmbox FreeBSD  $ja-mh^*$  mh .mh\_profile

Path: Mail

/usr/local/lib/nth/packntoox +friends > /tnp/nail/friends

#!/bin/sh

 for f in \$\* ; do echo "/usr/local/lib/mh/packmbox +\$f > ‾/tmp/mail/\$f" /usr/local/lib/mh/packmbox +\$f > ‾/tmp/mail/\$f done

ssh ssh portforwarding

Wanderlust